, tushu007.com

## <<AutoCAD 2008 >>

 $<<$ AutoCAD 2008  $>>$ 

- 13 ISBN 9787811147254
- 10 ISBN 7811147254

出版时间:2008-1

出版时间:7-81114

页数:230

PDF

更多资源请访问:http://www.tushu007.com

<<AutoCAD 2008 >>

, tushu007.com

AutoCAD2008 AutoCAD2008 AutoCAD 2008 AutoCAD 10 AutoCAD 2008

AutoCAD 2008

AutoCAD2008 AutoCAD 2008

AutoCAD2008

## <<AutoCAD 2008 >>

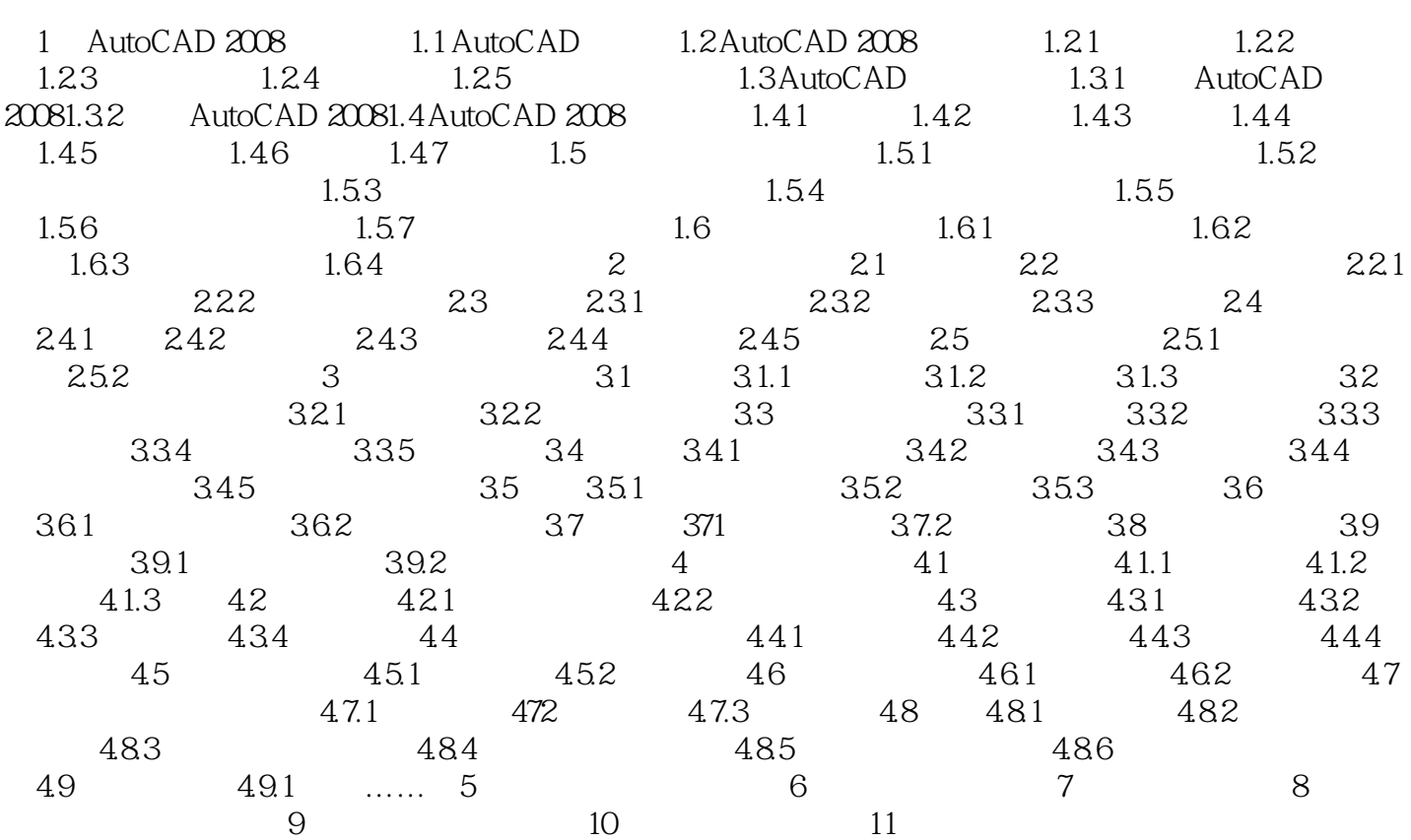

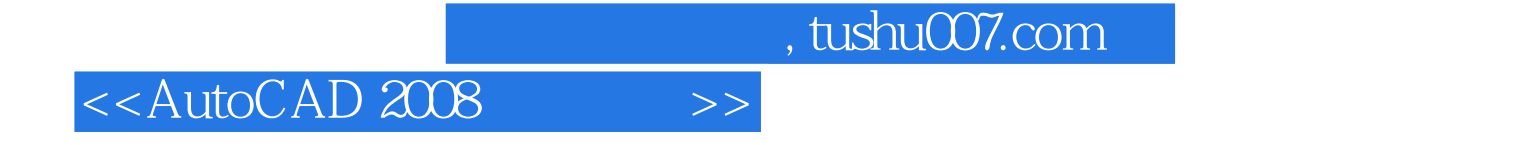

AutoCAD2008

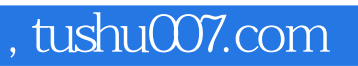

## <<AutoCAD 2008 >>

本站所提供下载的PDF图书仅提供预览和简介,请支持正版图书。

更多资源请访问:http://www.tushu007.com